## **Sample code for Observer used to add a column to profile on the fly**

The following must be part of Magento extension and method should be registered as observer to urapidflow profile action event:

[Observer.php](https://secure.unirgy.com/wiki/_export/code/urapidflow/v3/customization/observer?codeblock=0)

```
<?php
namespace \Acme\Module\Observer;
use Magento\Framework\Event\Observer;
use Magento\Framework\Event\ObserverInterface;
class RfUrlPriceObserver implements ObserverInterface
{
      /**
       * @var string
       */
      protected $columnName = 'sample_column';
      /**
       * @param Observer $observer
       */
     public function execute(Observer $observer)
      {
           $action = $observer->getData( 'action' );
           $profile = $observer->getData( 'profile' );
           $proceed = $profile->getData( 'options/export/conf_child_url'
);
          if ( !$proceed ) {
                return;
 }
           switch ( $action ) {
                case 'start':
                    $columns = $profile->getColumns();
                     foreach ( $columns as $col ) {
                          if ( $col['field'] == $this > columnName ) // column present, no need to do anything
                               return;
denotes the control of the second property of the second property of the second property of the second property of \mathbb{R}^nand the state of the state of the state of the state of the state of the state of the state of the state of the
                    array( 'field' => $this->columnName
), where \mathcal{L} is the contract of \mathcal{L} $profile->setData( 'columns', $columns );
```

```
 break;
                    case 'stop': // in case we don't want to save the column,
we remove it here
                    case 'finish':
                           $columns = $profile->getColumns();
                          foreach ($colums as $idx \Rightarrow $col) {
                                if ($col['field'] == $this->columnName] {
                                        unset( $columns[ $idx ] );
denotes the control of the second property of the second property of the second property of the second property of \mathbb{R}^nand the state of the state of the state of the state of the state of the state of the state of the state of the
                           $profile->setData( 'columns', $columns );
                           break;
                    default :
                          return;
                           break;
              }
       }
}
```
From: <https://secure.unirgy.com/wiki/>- **UnirgyWiki**

Permanent link: **<https://secure.unirgy.com/wiki/urapidflow/v3/customization/observer>**

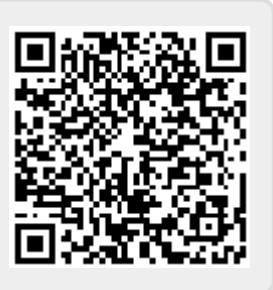

Last update: **2017/05/19 19:08**